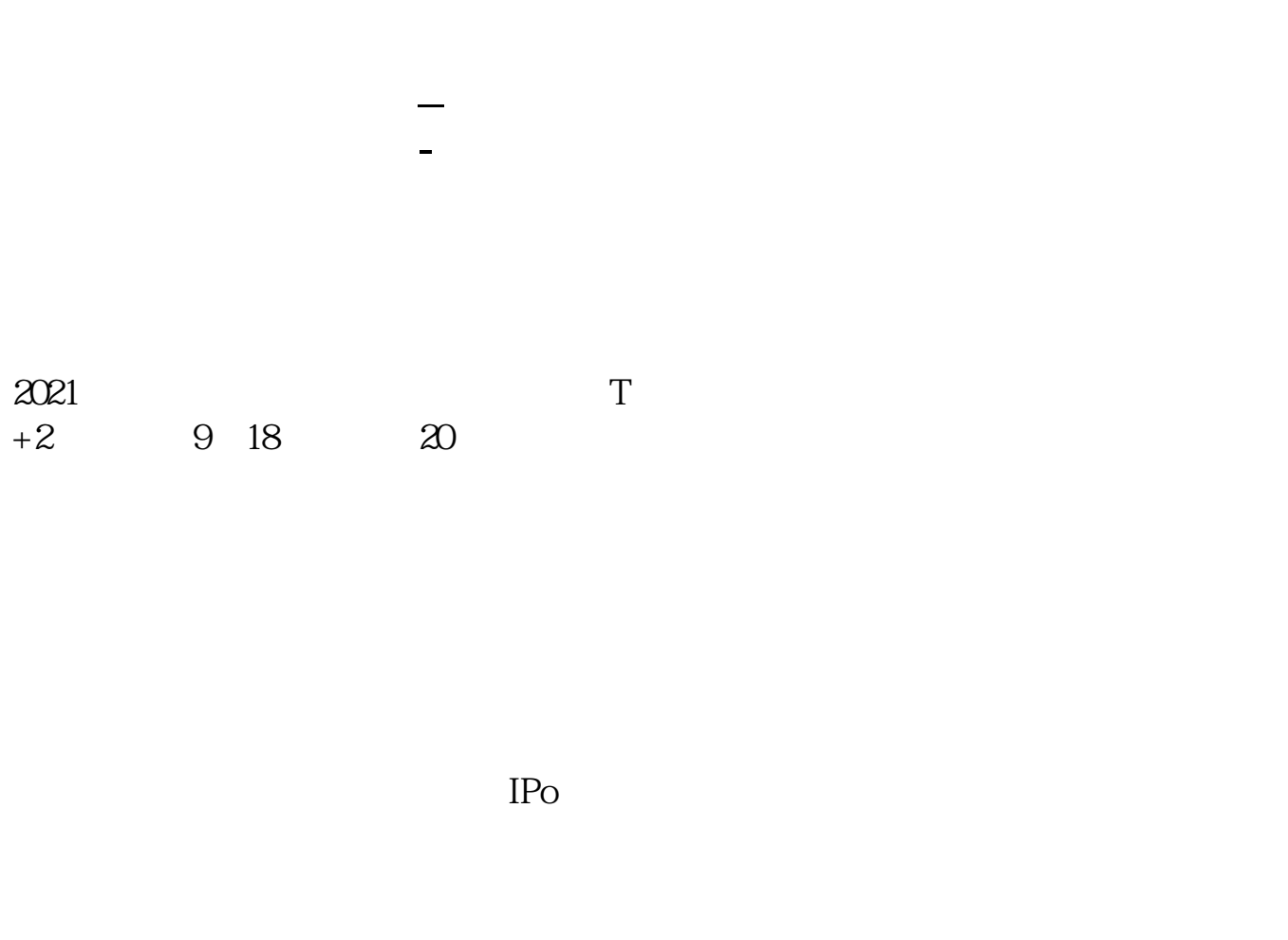

 $IPO$  H A

 $14$  14

参考资料:百度百科-新股申购

 $T+2$ 

新股申购流程如下: 1.投资者T日,准备好足额资金,通过证券账户进行新股申购  $1000$  $500$ T 9:30-11:30 13:00-15:00; T 9.15-11:30 13:00-15:00。  $2T+1$  $1000$  500

 $3T+2$ 

 $4T+3$  T+2

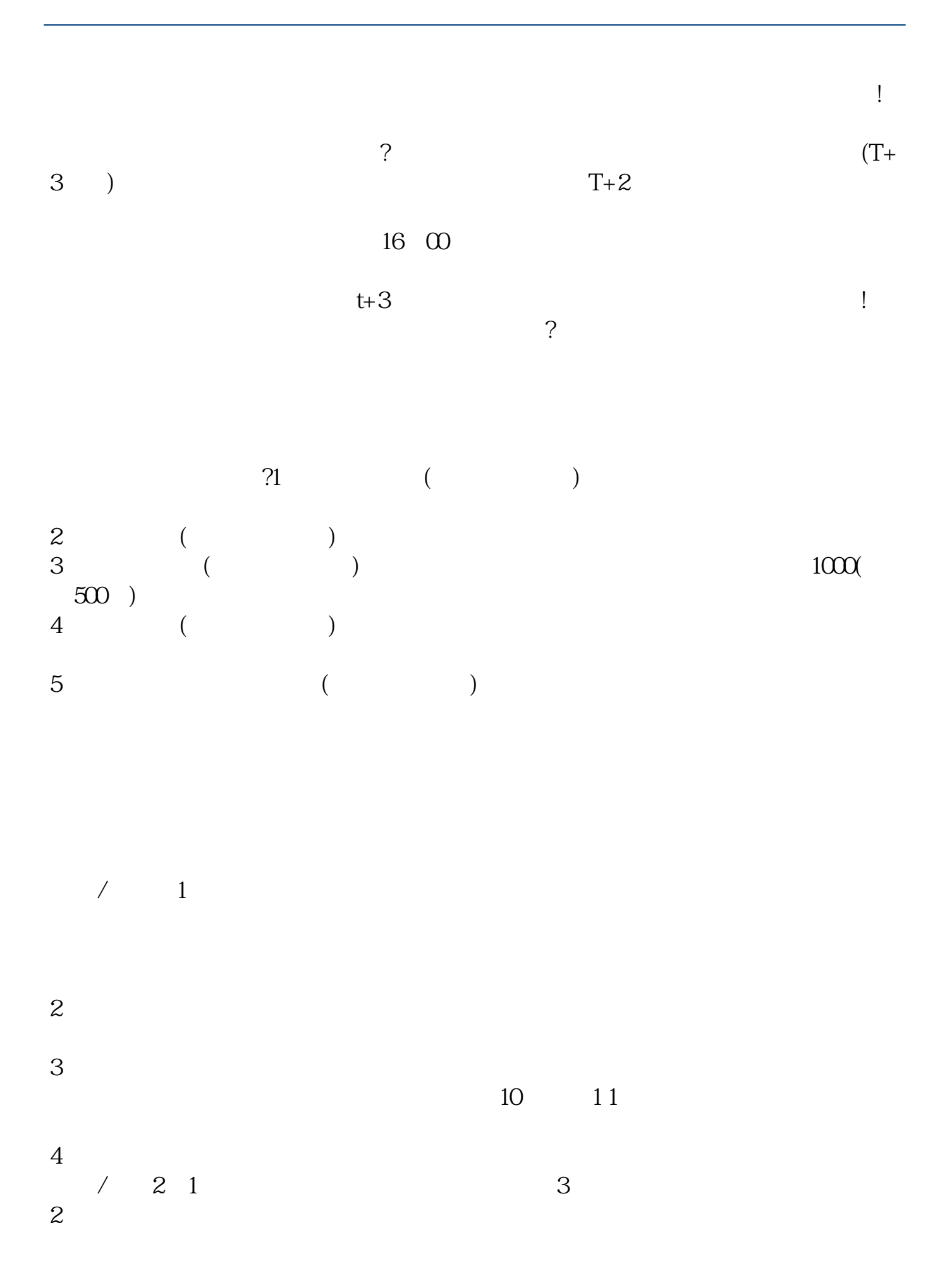

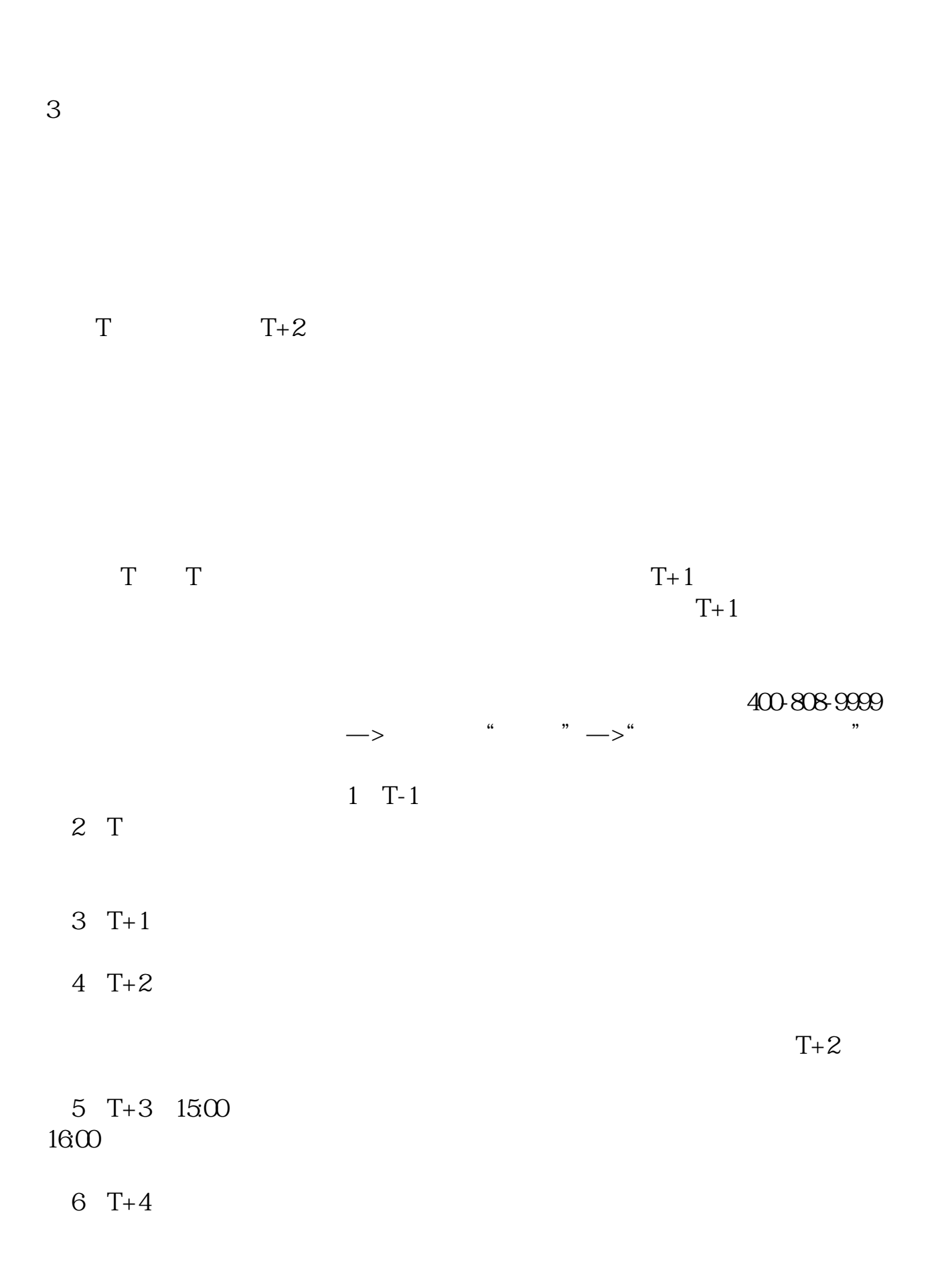

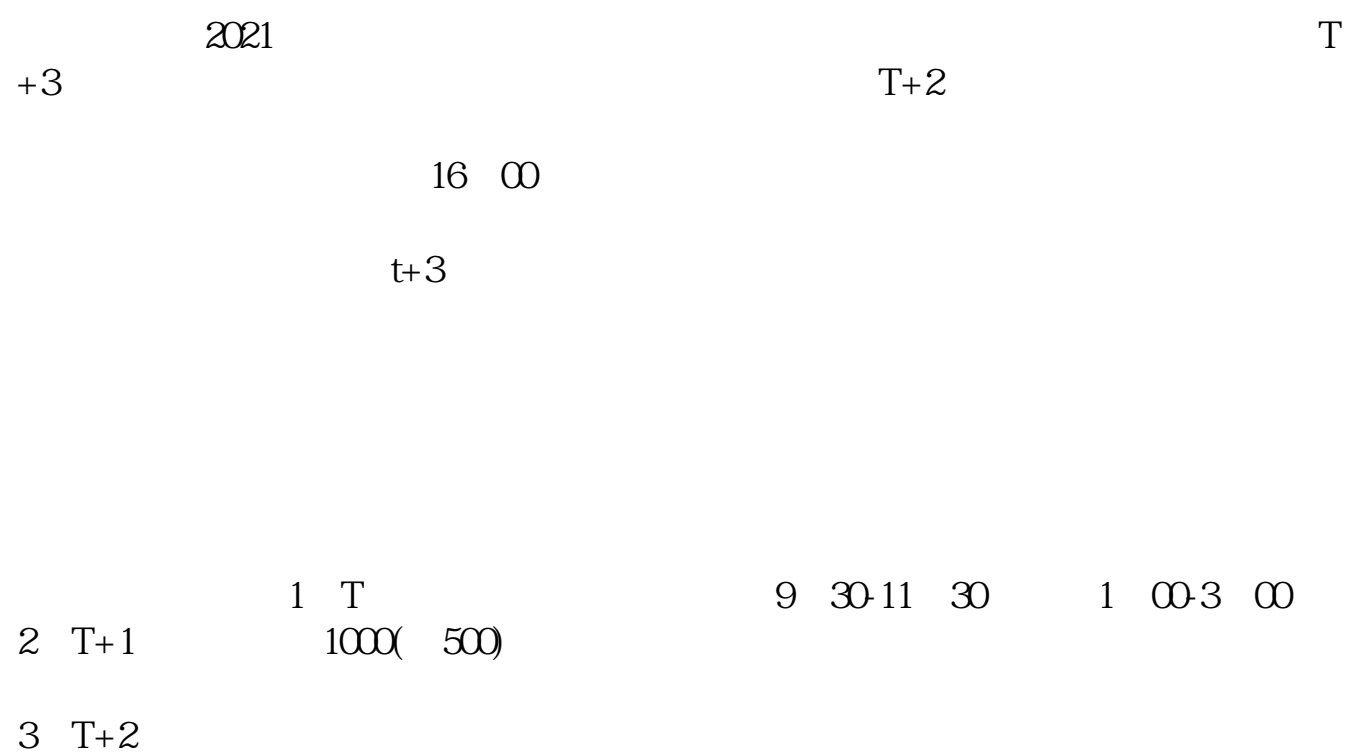

 $4$  T+3

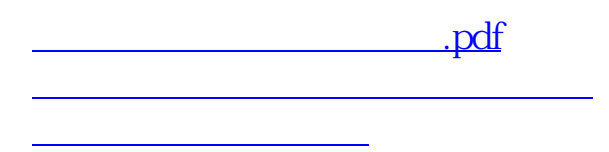

## **股识吧 gupiaozhishiba.com**

[下载:股票申购中签多久.doc](/neirong/TCPDF/examples/output.php?c=/book/1389591.html&n=股票申购中签多久.doc) **一**个人的人的人的人的人的人的人的人的人。

<https://www.gupiaozhishiba.com/book/1389591.html>